## **Configuration for AIMS and Hospital Outlook Accounts**

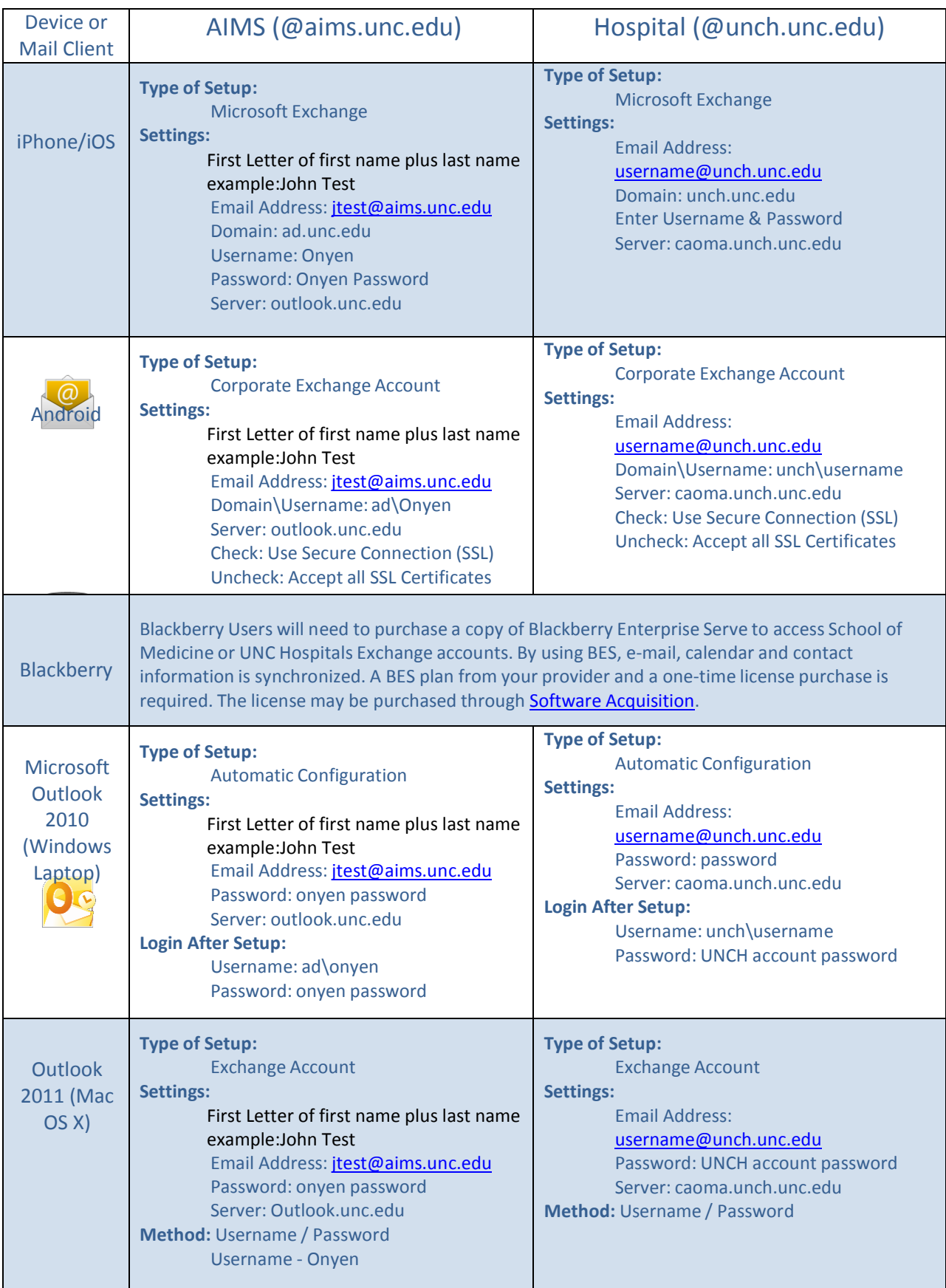